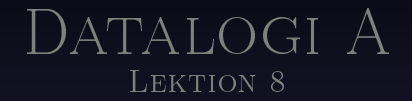

2011-01-15

### Välkommen till lektion 8

[Vad är datastrukturer?](#page-2-0)

[Vektorer](#page-8-0)

[Enkellänkade listor](#page-15-0)

DUBBELLÄNKADE LISTOR

[Binära träd](#page-42-0)

- 
- -
	- -
	-
- <span id="page-2-0"></span>

• Allt handlar om att spara information

# VAD ÄR DATASTRUKTURER?

- Allt handlar om att spara information
- Olika strukturer har olika fördelar

- Allt handlar om att spara information
- Olika strukturer har olika fördelar
	- Snabba för insättning

- Allt handlar om att spara information
- Olika strukturer har olika fördelar
	- Snabba för insättning
	- Snabba för borttagning

- Allt handlar om att spara information
- Olika strukturer har olika fördelar
	- Snabba för insättning
	- Snabba för borttagning
	- Snabba för sökning

## **VEKTORER**

#### <span id="page-8-0"></span>• Enklaste formen av datastruktur

## **VEKTORER**

- Enklaste formen av datastruktur
- Allt är på rad

## **VEKTORER**

- Enklaste formen av datastruktur
- Allt är på rad
- Man skapar en vektor med en viss storlek

- Enklaste formen av datastruktur
- Allt är på rad
- Man skapar en vektor med en viss storlek
- Datorns minne kan ses som en enda stor vektor

- Enklaste formen av datastruktur
- Allt är på rad
- Man skapar en vektor med en viss storlek
- Datorns minne kan ses som en enda stor vektor

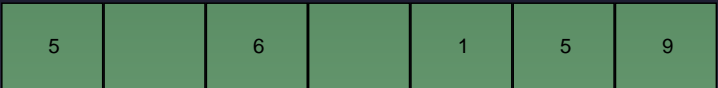

- Enklaste formen av datastruktur
- Allt är på rad
- Man skapar en vektor med en viss storlek
- Datorns minne kan ses som en enda stor vektor

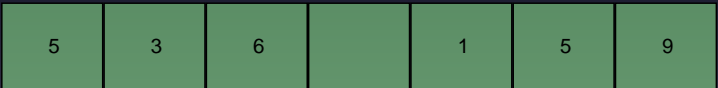

- Enklaste formen av datastruktur
- Allt är på rad
- Man skapar en vektor med en viss storlek
- Datorns minne kan ses som en enda stor vektor

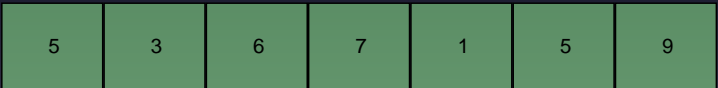

<span id="page-15-0"></span>• Enklaste formen av länkad datastruktur

- Enklaste formen av länkad datastruktur
- Allt bygger på pekare

- Enklaste formen av länkad datastruktur
- Allt bygger på pekare

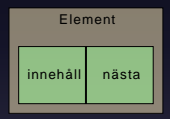

- Enklaste formen av länkad datastruktur
- Allt bygger på pekare

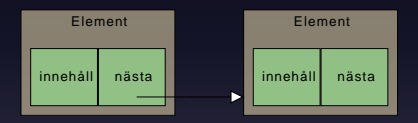

- Enklaste formen av länkad datastruktur
- Allt bygger på pekare

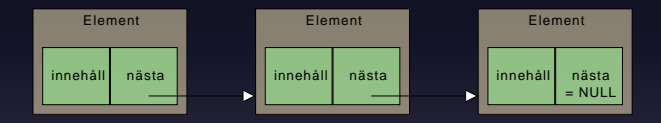

- Enklaste formen av länkad datastruktur
- Allt bygger på pekare

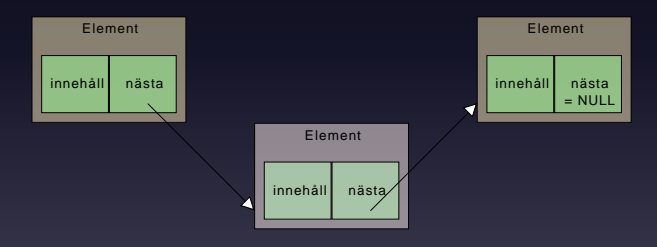

- Enklaste formen av länkad datastruktur
- Allt bygger på pekare

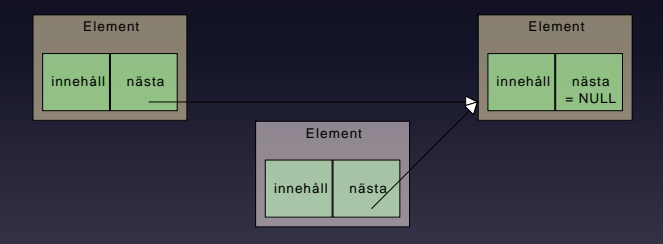

- Enklaste formen av länkad datastruktur
- Allt bygger på pekare

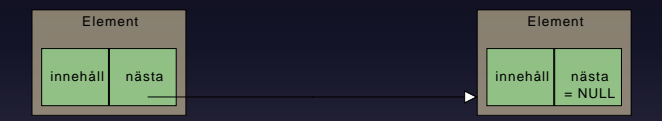

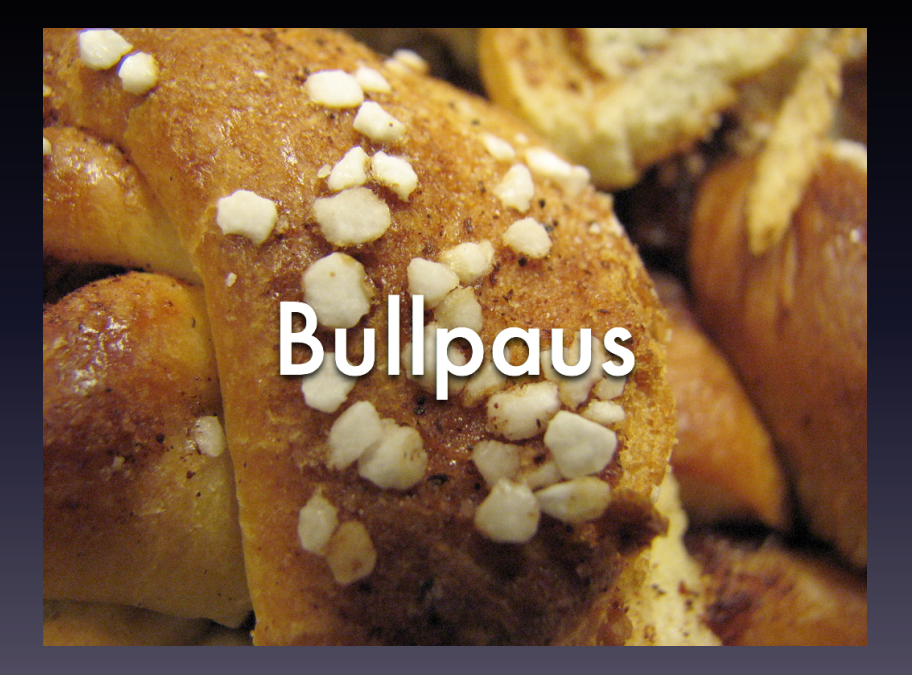

<span id="page-24-0"></span>• Fungerar som enkellänkade listor med en skillnad

# DUBBELLÄNKADE LISTOR

- Fungerar som enkellänkade listor med en skillnad
- Varje element har två pekare istället för en

# DUBBELLÄNKADE LISTOR

- Fungerar som enkellänkade listor med en skillnad
- Varje element har två pekare istället för en
- Fördel:

- Fungerar som enkellänkade listor med en skillnad
- Varje element har två pekare istället för en
- Fördel:
	- Lättare att gå runt bland elementen

- Fungerar som enkellänkade listor med en skillnad
- Varje element har två pekare istället för en
- Fördel:
	- Lättare att gå runt bland elementen
- Nackdelar:

- Fungerar som enkellänkade listor med en skillnad
- Varje element har två pekare istället för en
- Fördel:
	- Lättare att gå runt bland elementen
- Nackdelar:
	- Varje element tar mer plats

- Fungerar som enkellänkade listor med en skillnad
- Varje element har två pekare istället för en
- Fördel:
	- Lättare att gå runt bland elementen
- Nackdelar:
	- Varje element tar mer plats
	- Svårare att ta bort och lägga till

- Fungerar som enkellänkade listor med en skillnad
- Varje element har två pekare istället för en
- Fördel:
	- Lättare att gå runt bland elementen
- Nackdelar:
	- Varje element tar mer plats
	- Svårare att ta bort och lägga till

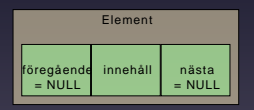

- Fungerar som enkellänkade listor med en skillnad
- Varje element har två pekare istället för en
- Fördel:
	- Lättare att gå runt bland elementen
- Nackdelar:
	- Varje element tar mer plats
	- Svårare att ta bort och lägga till

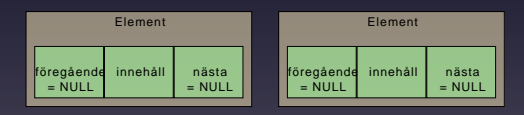

- Fungerar som enkellänkade listor med en skillnad
- Varje element har två pekare istället för en
- Fördel:
	- Lättare att gå runt bland elementen
- Nackdelar:
	- Varje element tar mer plats
	- Svårare att ta bort och lägga till

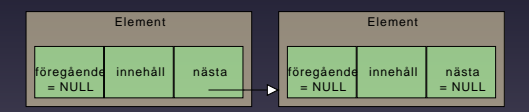

- Fungerar som enkellänkade listor med en skillnad
- Varje element har två pekare istället för en
- Fördel:
	- Lättare att gå runt bland elementen
- Nackdelar:
	- Varje element tar mer plats
	- Svårare att ta bort och lägga till

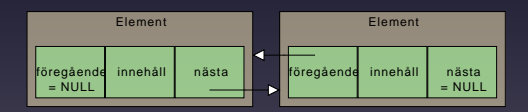

- Fungerar som enkellänkade listor med en skillnad
- Varje element har två pekare istället för en
- Fördel:
	- Lättare att gå runt bland elementen
- Nackdelar:
	- Varje element tar mer plats
	- Svårare att ta bort och lägga till

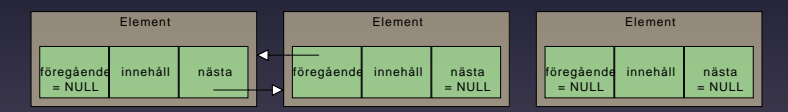

- Fungerar som enkellänkade listor med en skillnad
- Varje element har två pekare istället för en
- Fördel:
	- Lättare att gå runt bland elementen
- Nackdelar:
	- Varje element tar mer plats
	- Svårare att ta bort och lägga till

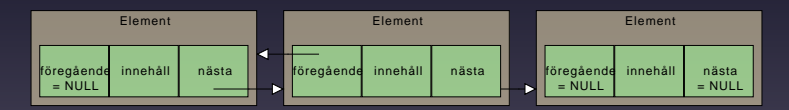

- Fungerar som enkellänkade listor med en skillnad
- Varje element har två pekare istället för en
- Fördel:
	- Lättare att gå runt bland elementen
- Nackdelar:
	- Varje element tar mer plats
	- Svårare att ta bort och lägga till

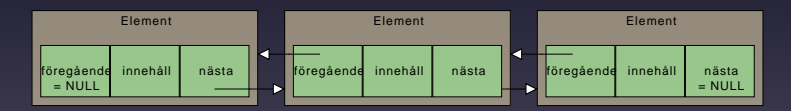

- Fungerar som enkellänkade listor med en skillnad
- Varje element har två pekare istället för en
- Fördel:
	- Lättare att gå runt bland elementen
- Nackdelar:
	- Varje element tar mer plats
	- Svårare att ta bort och lägga till

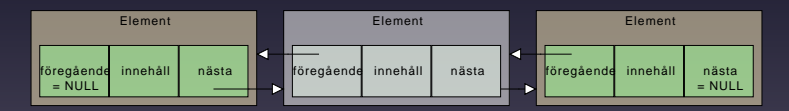

- Fungerar som enkellänkade listor med en skillnad
- Varje element har två pekare istället för en
- Fördel:
	- Lättare att gå runt bland elementen
- Nackdelar:
	- Varje element tar mer plats
	- Svårare att ta bort och lägga till

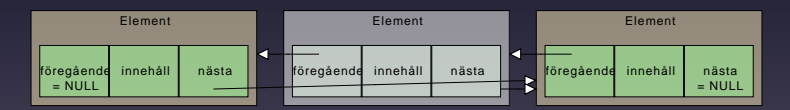

- Fungerar som enkellänkade listor med en skillnad
- Varje element har två pekare istället för en
- Fördel:
	- Lättare att gå runt bland elementen
- Nackdelar:
	- Varje element tar mer plats
	- Svårare att ta bort och lägga till

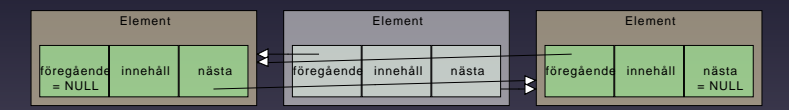

- Fungerar som enkellänkade listor med en skillnad
- Varje element har två pekare istället för en
- Fördel:
	- Lättare att gå runt bland elementen
- Nackdelar:
	- Varje element tar mer plats
	- Svårare att ta bort och lägga till

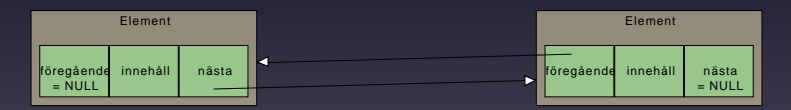

<span id="page-42-0"></span>• Exakt samma element som i dubbellänkade listor

# BINÄRA TRÄD

- Exakt samma element som i dubbellänkade listor
- Skillnaden ligger i hur man hanterar pekare

- Exakt samma element som i dubbellänkade listor
- Skillnaden ligger i hur man hanterar pekare
- Väldigt snabba sökningar om trädet är sorterat

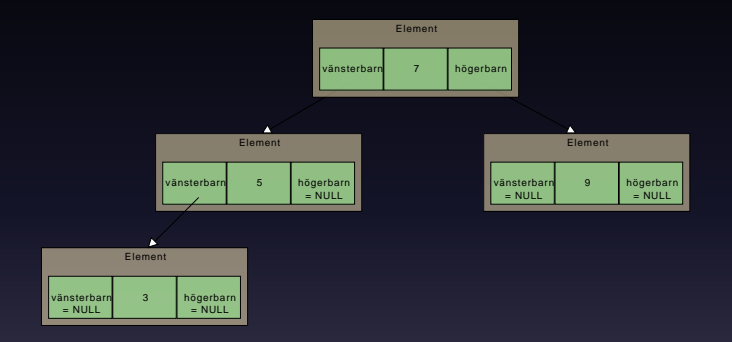

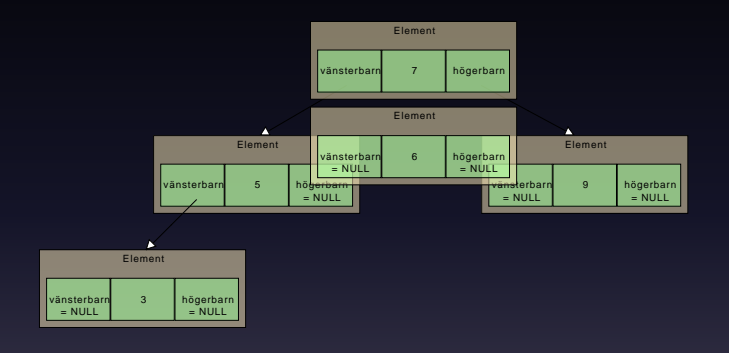

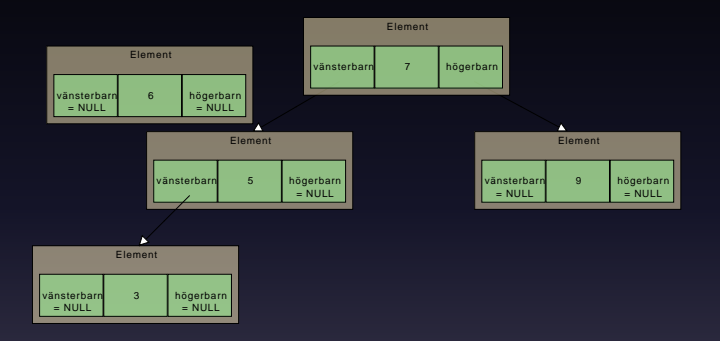

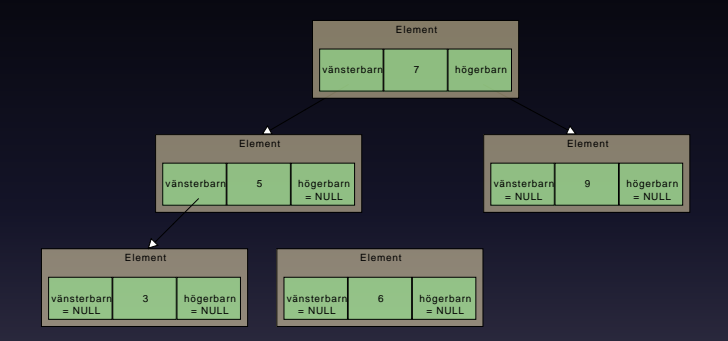

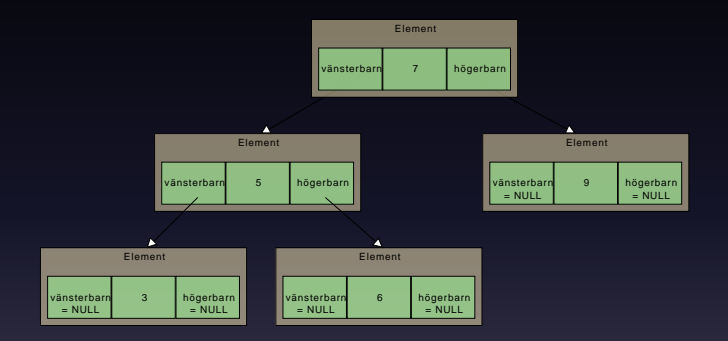

# BINÄRA TRÄD

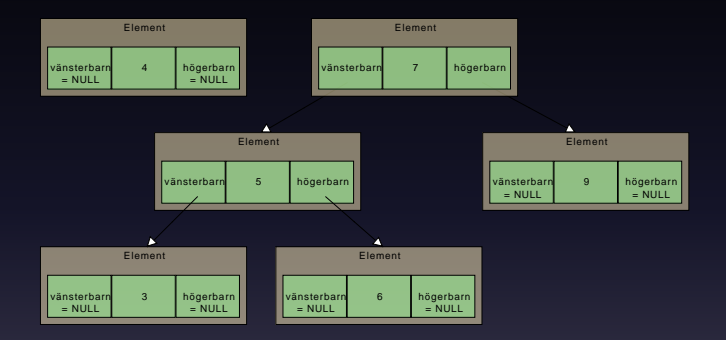

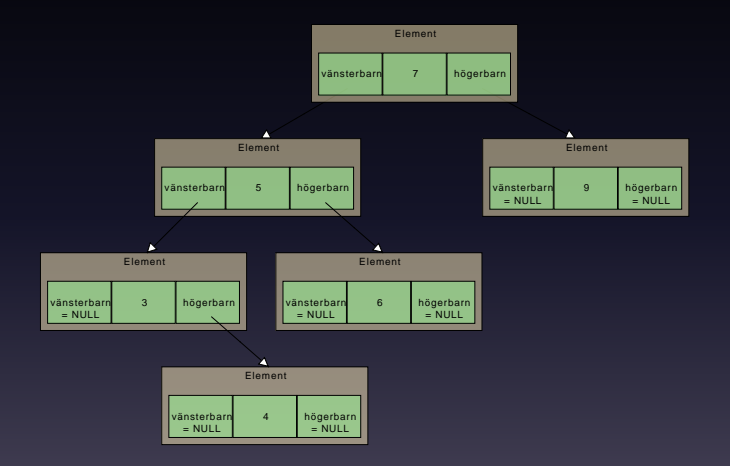

<span id="page-52-0"></span>• En väldigt snabb och trevlig datastruktur

- En väldigt snabb och trevlig datastruktur
- Fungerar ungefär som en blandning av en vektor och en länkad lista

- En väldigt snabb och trevlig datastruktur
- Fungerar ungefär som en blandning av en vektor och en länkad lista
- Vektorn är av en viss storlek och varje plats har en länkad lista

- En väldigt snabb och trevlig datastruktur
- Fungerar ungefär som en blandning av en vektor och en länkad lista
- Vektorn är av en viss storlek och varje plats har en länkad lista
- Vid insättning:

- En väldigt snabb och trevlig datastruktur
- Fungerar ungefär som en blandning av en vektor och en länkad lista
- Vektorn är av en viss storlek och varje plats har en länkad lista
- Vid insättning:
	- En hashfunktion bestämmer vilken plats i vektorn som elementet hör till

- En väldigt snabb och trevlig datastruktur
- Fungerar ungefär som en blandning av en vektor och en länkad lista
- Vektorn är av en viss storlek och varje plats har en länkad lista
- Vid insättning:
	- En hashfunktion bestämmer vilken plats i vektorn som elementet hör till
	- Elementet läggs in i den listan som ligger på den platsen

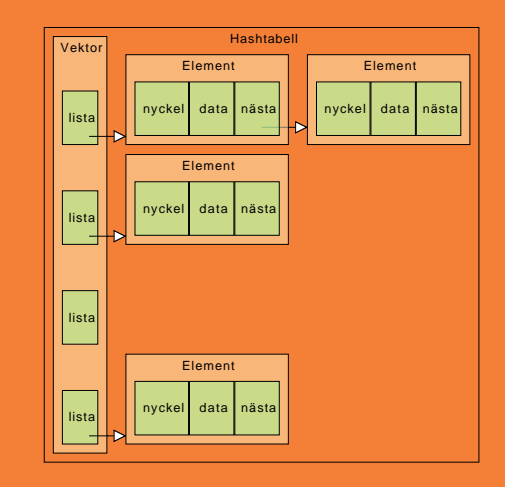